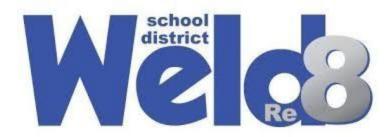

## **Using Google Classroom: A Guide for Parents**

- 1. Go to <u>classroom.google.com</u>. If your student is on their school-issued Chromebook, it should log them in automatically. If not, they may need to log in with their school email and password.
- 2. Once logged in, students need to click on the class they need to attend that period.

| ≡ Google Classroom   |                  |     |                            | +            | <br>3 |
|----------------------|------------------|-----|----------------------------|--------------|-------|
| Ev To-do 🖹 To review |                  |     |                            |              |       |
| Test Classroom 🥖     | Test Classroom 2 | DLT | Instructi<br>Stephanie Met | onal Coaches |       |
|                      |                  |     |                            |              |       |
| ~~~                  |                  | ~ □ | ~ □                        | ê 🗅          |       |

3. Click on the Classwork tab to access the student's assignments.

|                    |        | 1         |        |        |   |   |       |
|--------------------|--------|-----------|--------|--------|---|---|-------|
| ≡ Test Classroom 2 | Stream | Classwork | People | Grades | { | ÷ | <br>- |

4. Most teachers have the classwork organized by the date, although some have it organized by the week. You want to look under the most recent day/week posted to find the newest assignments. Students can still access older (missing) assignments by going to previous dates/weeks.

| ≡ Test Classroom 2              | Stream Classwork People Grades                                                                                        | ې 🖽 🔅 |
|---------------------------------|----------------------------------------------------------------------------------------------------|-------|
| All topics<br>Thursday, Novembe | + create<br>Meet Coogle Calendar Class Drive folder<br>Class Drive folder<br>Class Drive folder<br>Class Drive folder |       |
| maistay, hovenide               | Basic Algebra Posted Nov 11                                                                                           |       |
|                                 | Funny Faces Posted Oct 29                                                                                             |       |

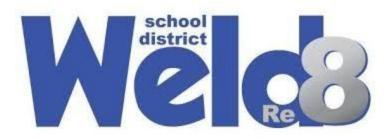

5. Click on the assignment to view the directions and details

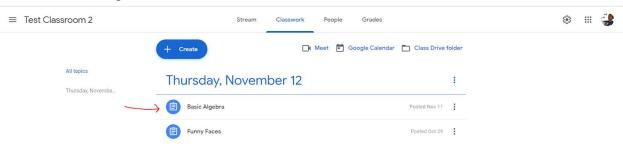

6. The red arrow shows where the directions to the assignment are and the blue arrow shows the assignment that needs to be clicked so it can be completed.

| All topics<br>Thursday, Novembe | Thursday, November 12                                                                                                    | : |
|---------------------------------|----------------------------------------------------------------------------------------------------|---|
|                                 | Basic Algebra Posted Nov 11                                                                                                    |   |
|                                 | No due date Today we talked about algebraic equations. Please complete the worksheet. $ \begin{array}{c c} 1 & 3\\ & & \\ & & \\ $ |   |
|                                 | View assignment                                                                                                    |   |

7. Click on view assignment to see all the details

| osted Nov 11  |                                                             | Assigned |  |
|---------------|-------------------------------------------------------------|----------|--|
| oday we talke | d about algebraic equations. Please complete the worksheet. |          |  |
|               | Kami & Google Classro                                       |          |  |
|               | https://kami.app/K via                                      |          |  |
|               |                                                             |          |  |
|               | PDF                                                         |          |  |

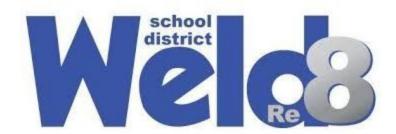

8. Click on the assignment to complete the assignment.

| 100 points                                                             |         |
|------------------------------------------------------------------------|---------|
| Today we talked about algebraic equations. Please complete the workshe | eet.    |
| Kami & Google Classr<br>https://kami.app/K via                         |         |
| Your work                                                              | Assigne |
| PDF                                                                    | lf ×    |
|                                                                        |         |
| + Add or create                                                        |         |

9. Have your student complete the assignment and then click the x.

| assroom   Google for Educatio                                                                                     | 🛛 🗙 🖪 Basic Alge                                                     | ebra                                                              | × +                         | - 🗆                                                                                                    |
|----------------------------------------------------------------------------------------------------|----------------------------------------------------------------------|-------------------------------------------------------------------|-----------------------------|----------------------------------------------------------------------------------------------------|
| C 🛆 🔒 classro                                                                                                    | oom.google.com/u/                                                    | 0/c/MTYyMDA1N                                                     | MTM0MTA2/a/MTY2 🔌 📌         | a 👼 Incogn                                                                                                    |
| in   McGraw-Hill 🛛 🛃 Padle                                                                                        | t 🔀 Online Curricu                                                   | lum 🖖 ls it c                                                     | down? 🛛 😰 Google Meet Break | 🛓 Savvas Real                                                                                                    |
| -                                                                                                    | .ZWD.pdf                                                             | Open with 👻                                                       |                             | -                                                                                                    |
| St. Grassroon.                                                                                                    | wo.pdi                                                               | Open with ¥                                                       |                             |                                                                                                    |
|                                                                                                    |                                                                      |                                                                   |                             |                                                                                                    |
|                                                                                                    |                                                                      |                                                                   |                             |                                                                                                    |
| Manaal                                                                                                    |                                                                      |                                                                   |                             |                                                                                                    |
| Name:                                                                                                    |                                                                      |                                                                   |                             |                                                                                                    |
|                                                                                                    |                                                                      | Algebra                                                           |                             | <u> </u>                                                                                                    |
|                                                                                                    |                                                                      | Algebra                                                           | ic Expressions              | )                                                                                                    |
| Writi                                                                                                    | ng Basic /                                                           | -                                                                 | ic Expressions              |                                                                                                    |
|                                                                                                    |                                                                      | Algebra<br>example with<br>a variable                             | ic Expressions              | 5,104                                                                                                    |
| Writi                                                                                                    | example written<br>numerically                                       | example with<br>a variable                                        | ic Expressions              | June 100 - State State S |
| Operation                                                                                                    | ng Basic                                                             | example with                                                      | ic Expressions              | State and State and State  |
| operation<br>addition<br>(sum)<br>subtraction                                                                     | example written<br>numerically                                       | example with<br>a variable                                        | ic Expressions              | 「「「「「「」」」」                                                                                                    |
| Operation<br>addition<br>(sum)<br>subtraction<br>(difference)                                                     | example written<br>numerically<br>3 + 2                              | example with<br>a variable<br>6 + x                               | ic Expressions              |                                                                                                    |
| Writi<br>operation<br>addition<br>(sum)<br>subtraction<br>(difference)<br>multiplication                          | example written<br>numerically<br>3 + 2                              | example with<br>a variable<br>6 + x                               |                             |                                                                                                    |
| Writi<br>operation<br>addition<br>(sum)<br>subtraction<br>(difference)<br>multiplication<br>(product)             | example written<br>numerically<br>3+2<br>18-6<br>4x5                 | example with<br>a variable<br>6+x<br>14-a<br>9c                   | ic Expressions              |                                                                                                    |
| Writi<br>operation<br>addition<br>(sum)<br>subtraction<br>(difference)<br>multiplication                          | example written<br>numerically<br>3+2<br>18-6                        | example with<br>a variable<br>6 + x<br>14 - α                     | A lastin                    |                                                                                                    |
| Writi<br>operation<br>addition<br>(sum)<br>subtraction<br>(difference)<br>multiplication<br>(product)<br>division | example written<br>numerically<br>3 + 2<br>18 - 6<br>4 x 5<br>16 ÷ 4 | example with<br>a variable<br>6+x<br>14-a<br>9c<br>$\frac{18}{z}$ | A lastin                    |                                                                                                    |

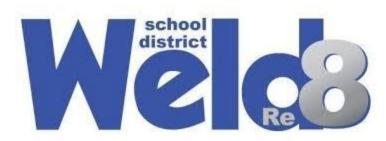

## 10. Click the blue Turn In button

|                            | Assigr |
|----------------------------|--------|
| - basic-algebra2_TTZWD.pdf | ×      |
| + Add or create            |        |
| Turn in                    |        |
| ላ                          |        |
|                            |        |

11. Press Turn In once more

| Turn in your work?                     |                  |          |
|----------------------------------------|------------------|----------|
| 1 attachment will be submitted for "Ba | asic Algebra".   |          |
| PDF - b                                | asic-algebra2_TT | ZWD.pdf  |
|                                        | Cancel           | Turn ir  |
|                                        |                  | $\wedge$ |